PC [Sistemas](http://tdn.totvs.com/display/PCS) / … / [Cadastros](http://tdn.totvs.com/display/PCS/Cadastros+-+Varejo) - Varejo

Tutorial [Cadastro](http://tdn.totvs.com/pages/viewpage.action?pageId=235594117) de Kits na rotina 2073. RASCUNHO

Criado por [PRISCILLA](http://tdn.totvs.com/display/~pc.priscilla.sousa) DE PAULA SOUSA, última alteração por [Michele](http://tdn.totvs.com/display/~michele.barros) Barros Souza agora há [pouco](http://tdn.totvs.com/pages/diffpagesbyversion.action?pageId=235594117&selectedPageVersions=3&selectedPageVersions=4)

Esta [documentação](http://tdn.totvs.com/pages/viewpage.action?pageId=189312291) aplica-se às versões 27 e 28 do WinThor, as quais a PC Sistemas oferece suporte. Saiba como atualizar o WinThor clicando aqui.

## Cadastro de Kits na rotina 2073

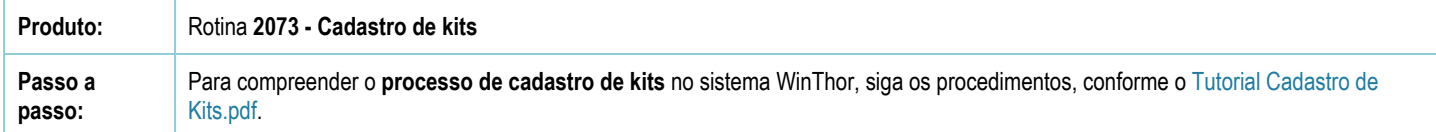

Seja o primeiro a gostar disto **← Curtir**